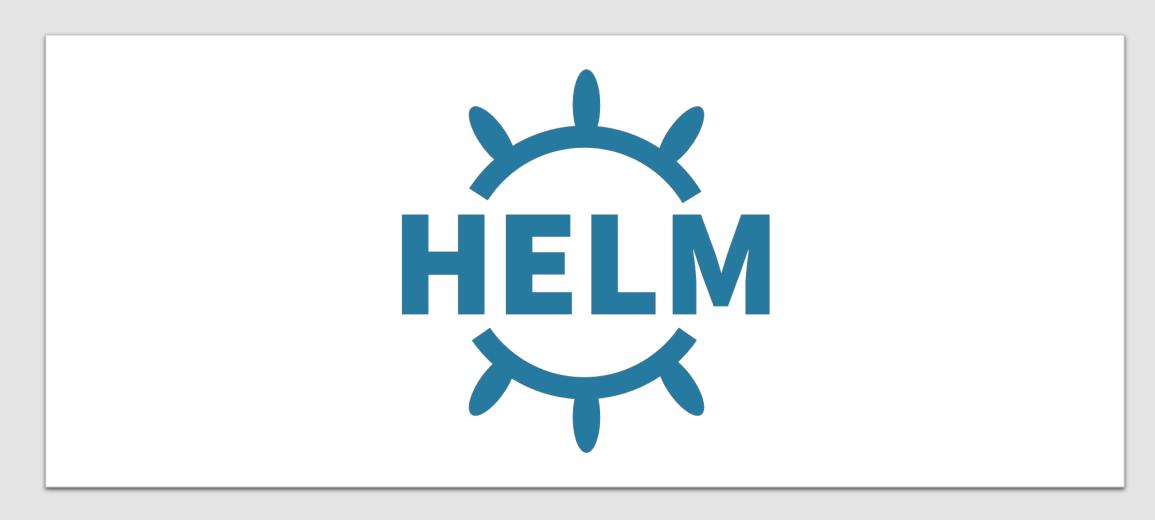

Helm Intro

## What We Will Cover

- What is Helm and why you need it
- Where is the Helm project going?
- Where you can learn what's coming in Helm v3
- How you can get involved

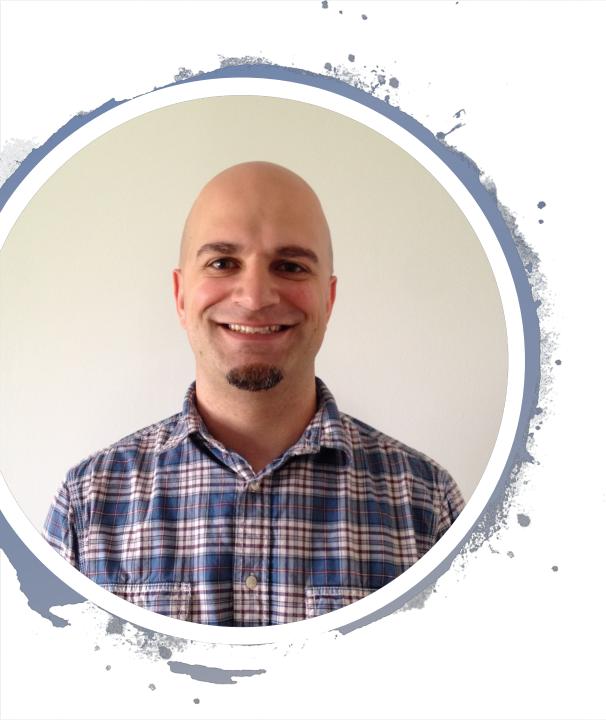

#### Hi, I'm Matt

- 1 of 3 of the Helm Matts
- I work at Samsung SDS
- I'm a Helm Maintainer
- Also a Kubernetes SIG Chair
- I've written things and built stuff
- mattfarina.com

#### What is Helm?

- 1. A CNCF Project
- 2. A package manager, that is a method to easily share, consume, and manage applications defined by Kubernetes resources

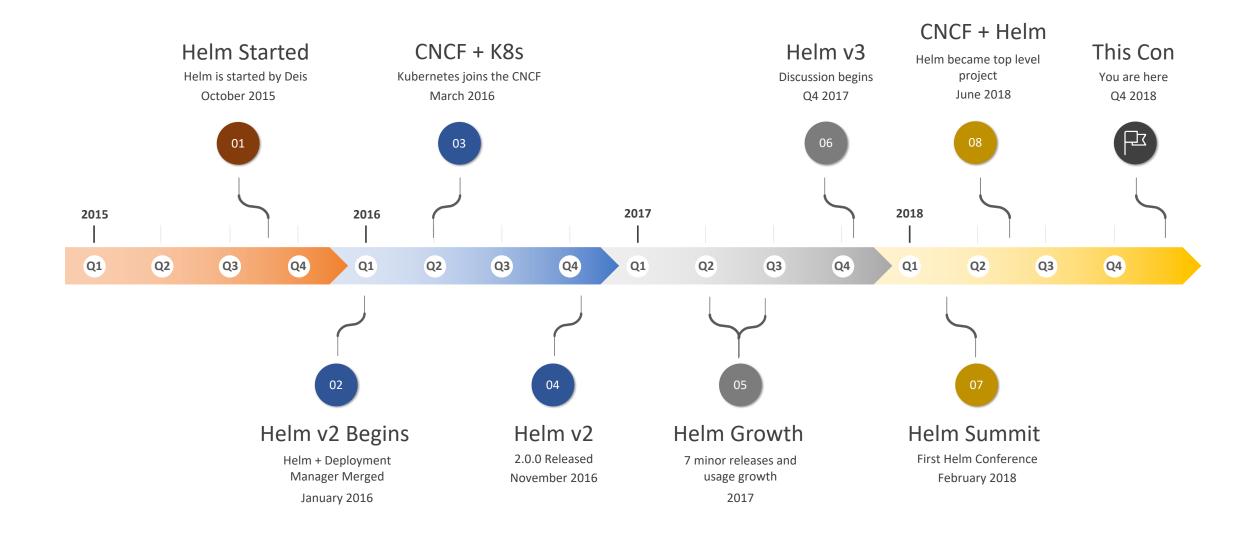

02 07 10 16 06 18 CNI gRPC Envoy CoreD Fluentd Linkerd OpenTr Harbor Jaeger Promet acing

CNCF graduated and incubating projects ordered by number of contributors

# 57+ Million

#### Why move to the CNCF?

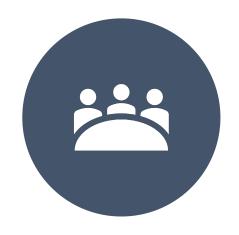

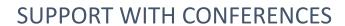

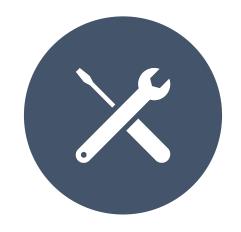

HELP WITH FIGURING OUR CHART SHARING

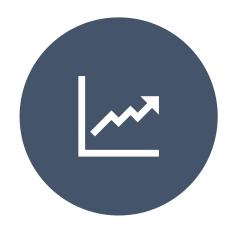

TO KEEP UP WITH GROWTH

#### Package Manager

A method to **easily** *share*, *consume*, and *manage* **applications** defined by Kubernetes resources

#### **Configuration Manager**

Package Manager

**Binaries** 

Config

**Operating System** 

#### Chef, Puppet, Ansible

apt, yum, etc

**ELF Binaries** 

Config in /etc

**GNU/Linux** 

Helmfile, Armada, Landscaper, etc

Helm

**Images** 

**K8s Objects** 

Kubernetes

#### By Example: WordPress

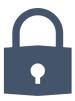

Questions like, will it be served with HTTPS?

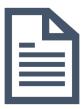

The Application is 6 Kubernetes objects

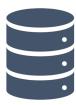

Depends on a database

A SaaS
Installed database (8 more Kubernetes objects)

## To install in a cluster is 13 Kubernetes objects

```
$ helm install stable/wordpress \
    --set wordpressBlogName="Hi CloudNativeCon"
```

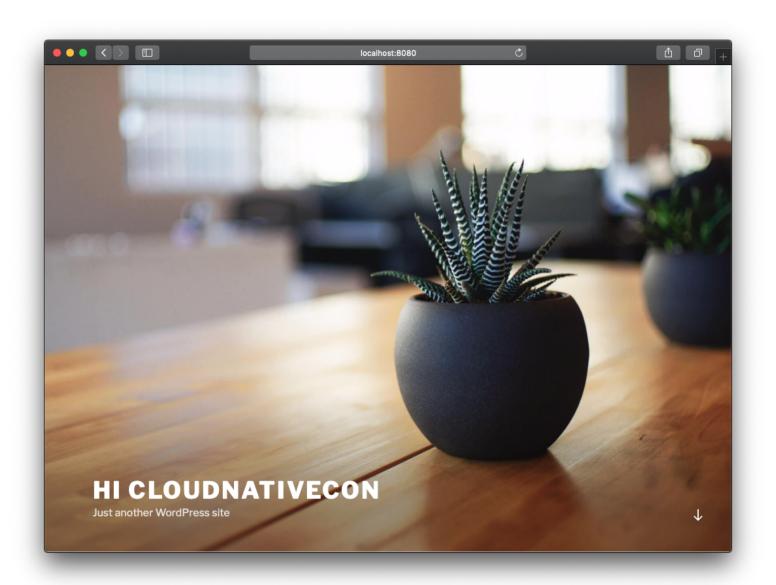

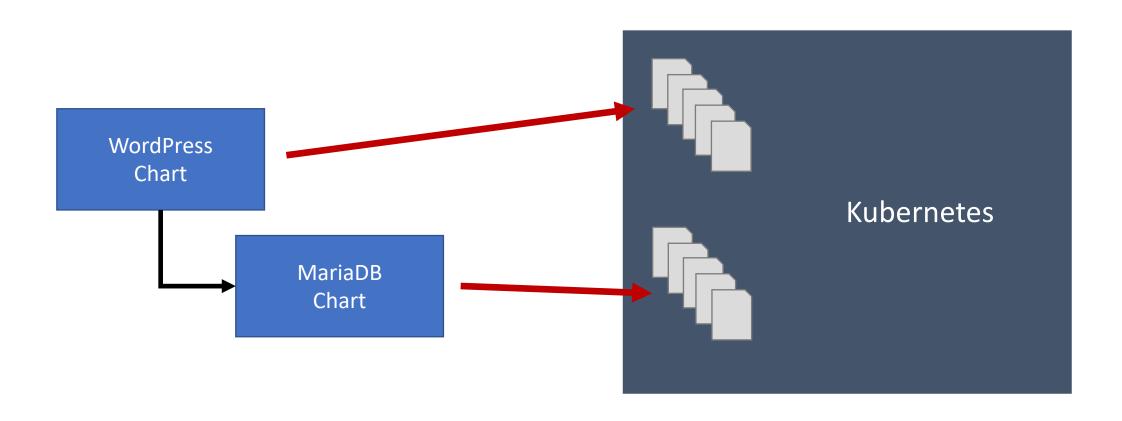

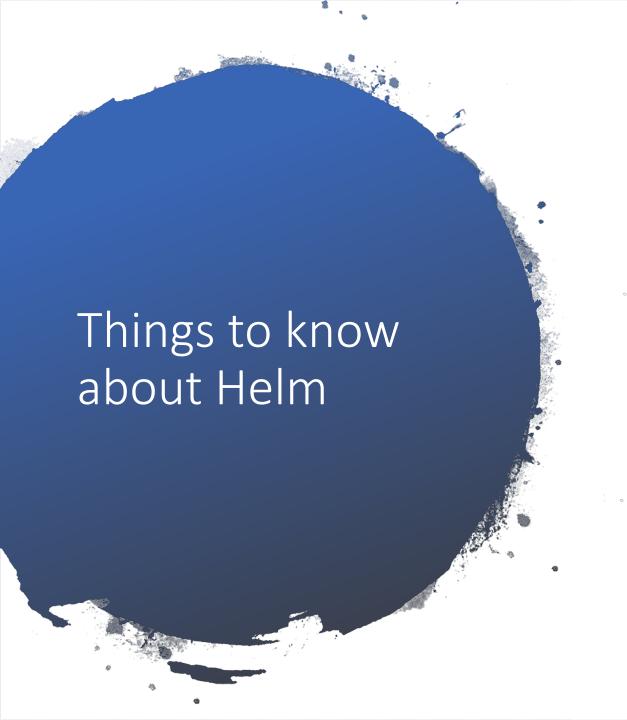

Helm: The command line client

Tiller: Runs in your cluster

Repository: Like a container image repository to share and store charts

Chart: A package

#### Chart: WordPress

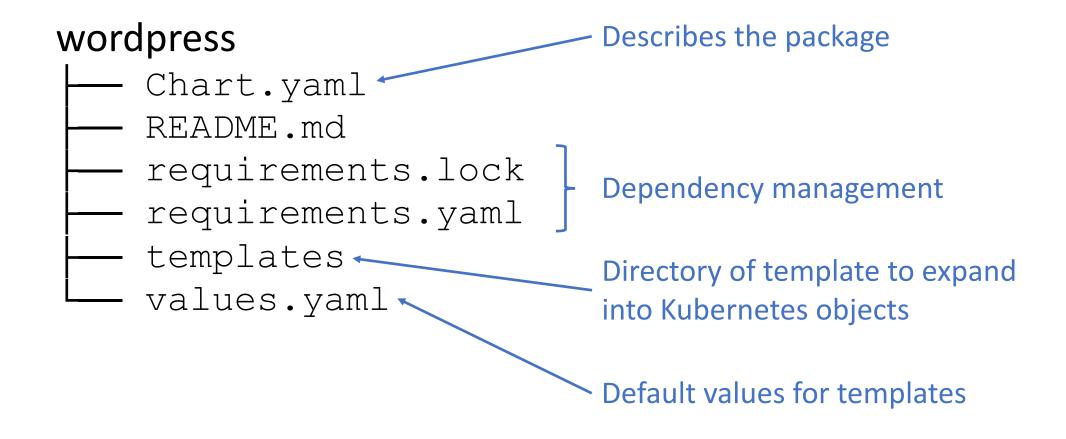

#### Chart: WordPress

```
templates
    NOTES.txt
     helpers.tpl
    deployment.yaml
    externaldb-secrets.yaml
                                            Yes, you can even
    ingress.yaml
                                            have tests in charts
    pvc.yaml
    secrets.yaml
    svc.yaml
    tests
         test-mariadb-connection.yaml
    tls-secrets.yaml
```

# First install a chart \$ helm install stable/wordpress --name wp

- # Then test it
- \$ helm test wp

## Inside A Template

```
File: tls-secrets.yaml
      {{- if .Values.ingress.enabled }}
      {{- range .Values.ingress.secrets }}
      apiVersion: v1
      kind: Secret
      metadata:
        name: {{ .name }}
        labels:
          app: {{ template "fullname" $ }}
          chart: "{{ $.Chart.Name }}-{{ $.Chart.Version }}"
10
          release: "{{ $.Release.Name }}"
11
          heritage: "{{ $.Release.Service }}"
      type: kubernetes.io/tls
      data:
14
        tls.crt: {{ .certificate | b64enc }}
15
        tls.key: {{ .key | b64enc }}
16
      {{- end }}
18
      {{- end }}
```

wordpress-3.3.0.tgz

```
# Run from the root of a chart $ helm package .
```

```
# Adding a repo is like adding a Git remote
$ helm repo add \
   incubator https://kubernetes-charts-incubator.storage.googleapis.com/
# Fetch the chart locally (like a docker pull)
$ helm fetch stable/wordpress
# Install a chart (will fetch the chart if needed)
$ helm install stable/wordpress
# Update an application to a newer version of the chart
$ helm update my-app stable/wordpress
# Rollback an application
$ helm rollback my-app 1
```

More To Helm Than Helm

## Stable and Incubator Charts

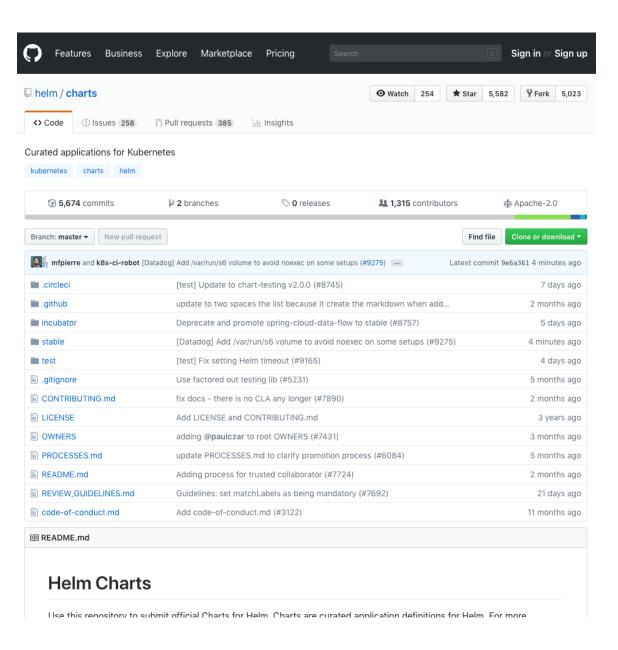

## Helm Hub https://hub.helm.sh

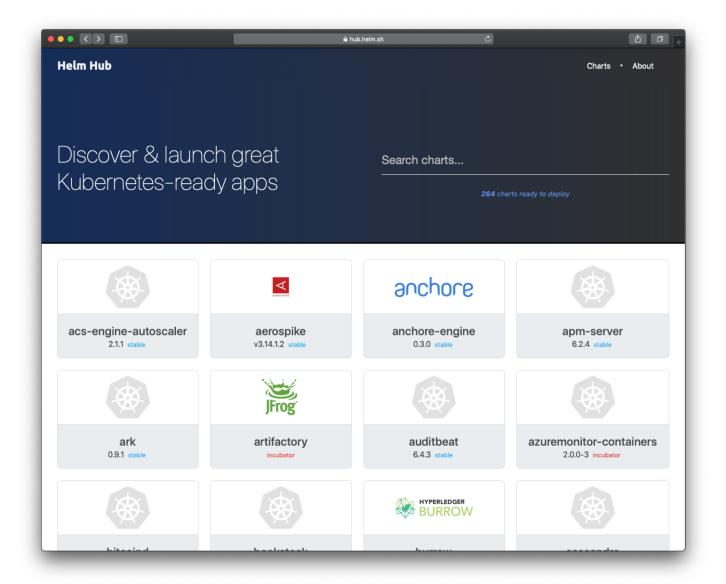

#### Monocular

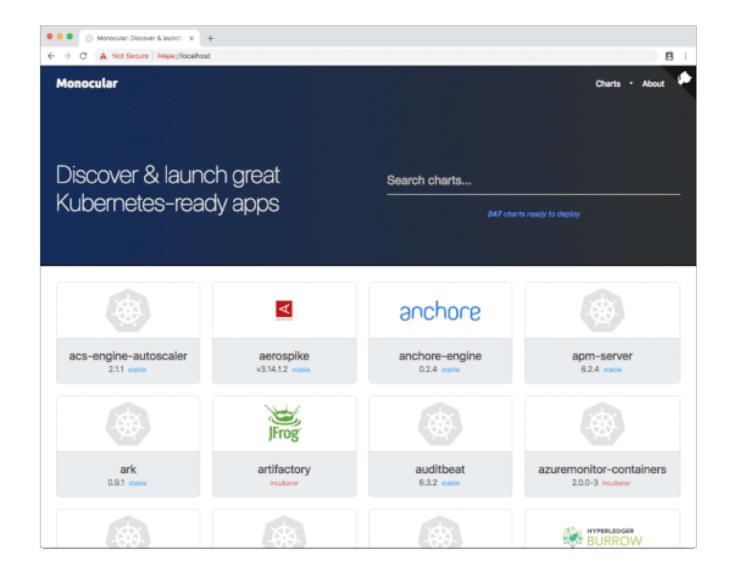

#### ChartMuseum

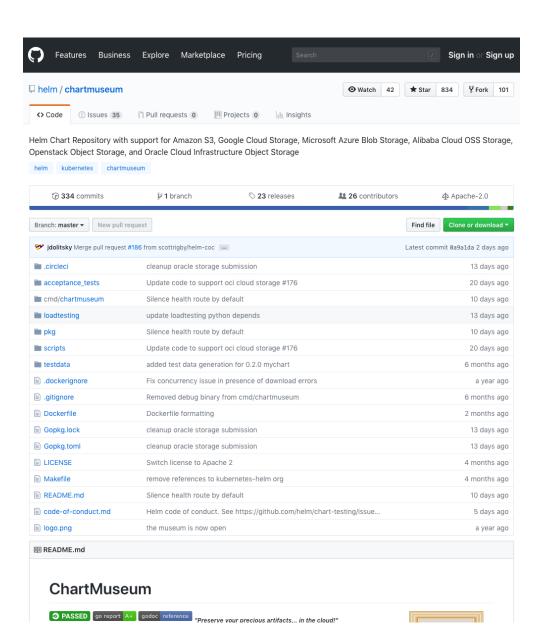

#### Tools To Help You

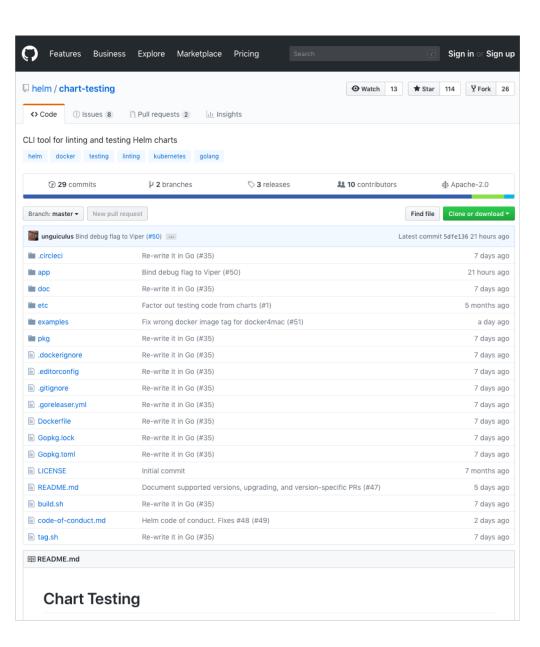

### Then There's The Ecosystem

#### Plugins

- helm-s3
- helm-gcs
- helm-github
- helm-diff
- Tillerless Helm v2
- helm-gpg
- ...

#### **Supporting Tools**

- Helmfile
- Drone.io Helm Plugin
- Landscaper
- Kubeapps
- Chartify
- Harbor
- ...

#### Services

- Codefresh Managed Helm Repositories
- Quay App Registry
- Azure Container Registry Helm Chart Support
- Artifactory Helm Chart Support
- ...

#### Just To Name A Few

https://docs.helm.sh/related/

#### Find Ecosystem Projects

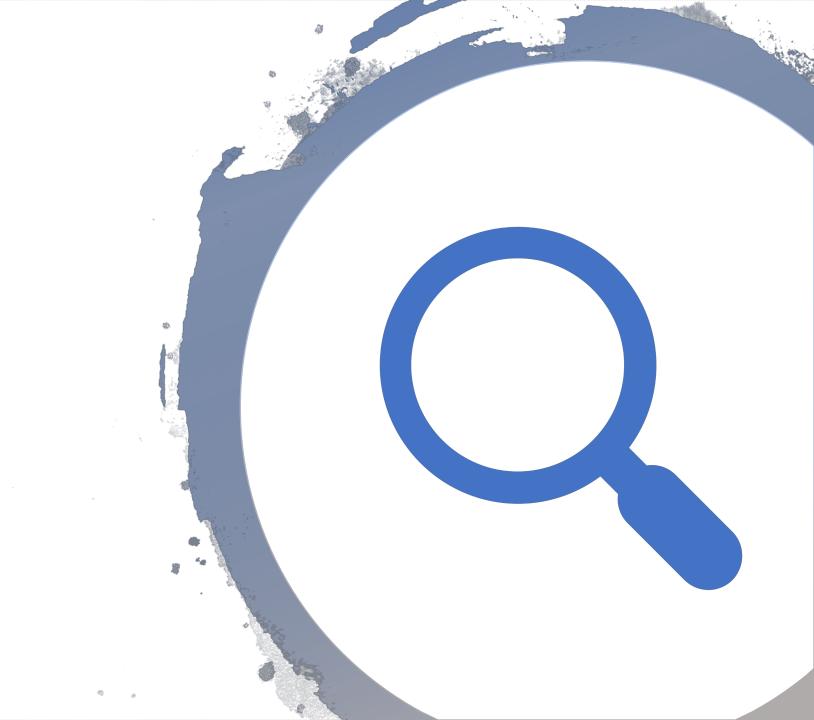

Where is Helm going?

#### Helm v3

- Breaking changes from lessons learned
- Carrying almost everyone forward
- Helm Deep Dive: Thursday @ 3:40 in this room

#### CNCF Graduation

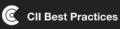

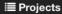

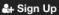

◆ Login

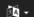

#### CII Best Practices **Badge Program**

Get Your Badge Now!

The Linux Foundation (LF) Core Infrastructure Initiative (CII) Best Practices badge is a way for Free/Libre and Open Source Software (FLOSS) projects to show that they follow best practices. Projects can voluntarily self-certify, at no cost, by using this web application to explain how they follow each best practice. The CII Best Practices Badge is inspired by the many badges available to projects on GitHub. Consumers of the badge can quickly assess which FLOSS projects are following best practices and as a result are more likely to produce higher-quality secure software.

More information on the CII Best Practices Badging program, including background and criteria, is available on GitHub. Project statistics and criteria statistics are available. The projects page shows participating projects and supports queries (e.g., you can see projects that have a passing badge). You can also see an example (where we try to get our own badge).

Privacy and legal issues: Please see our privacy policy, about cookies, and terms of use. The code for the badging application itself is released under the MIT license (projects pursuing a badge are under their respective licenses). All publicly-available non-code content managed by the badging application is released under at least the Creative Commons Attribution License version 3.0 (CC-BY-3.0); newer noncode content is released under CC-BY version 3.0 or later (CC-BY-3.0+). If referencing collectively or not otherwise noted, please credit the CII Best Practices badge contributors.

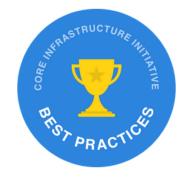

Some badge earners:

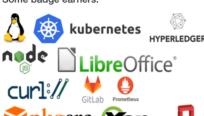

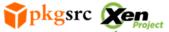

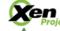

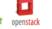

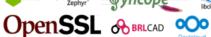

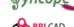

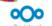

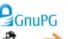

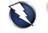

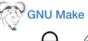

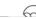

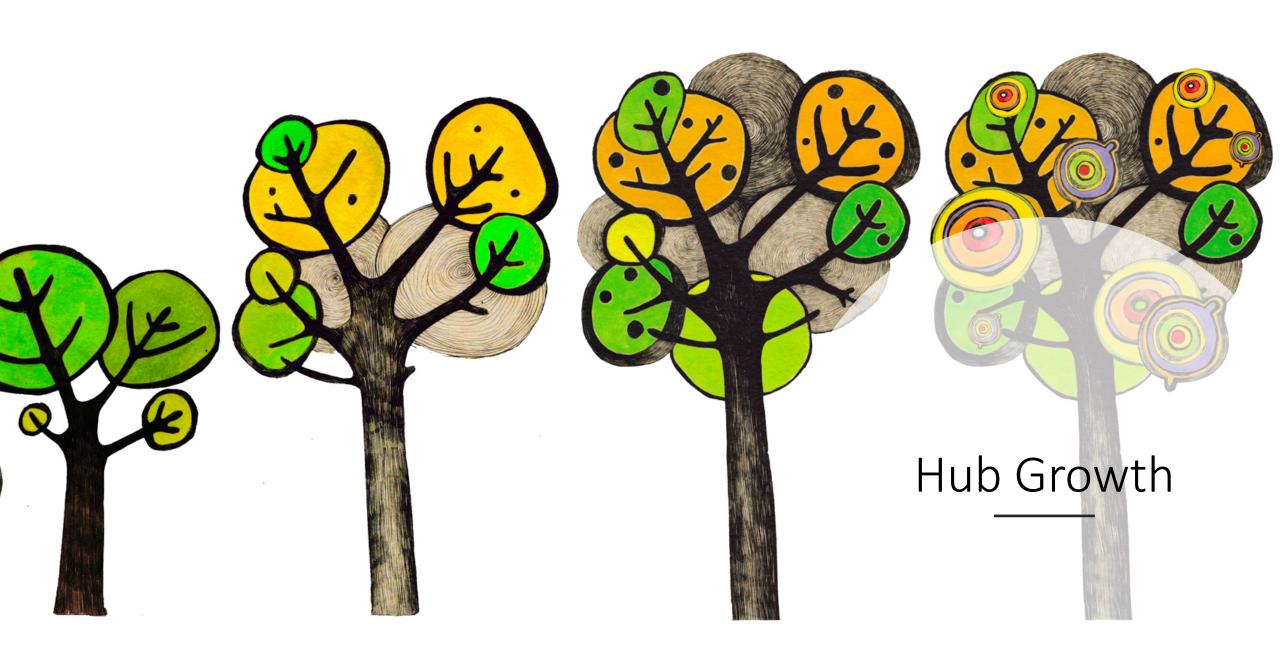

#### How To Get Involved

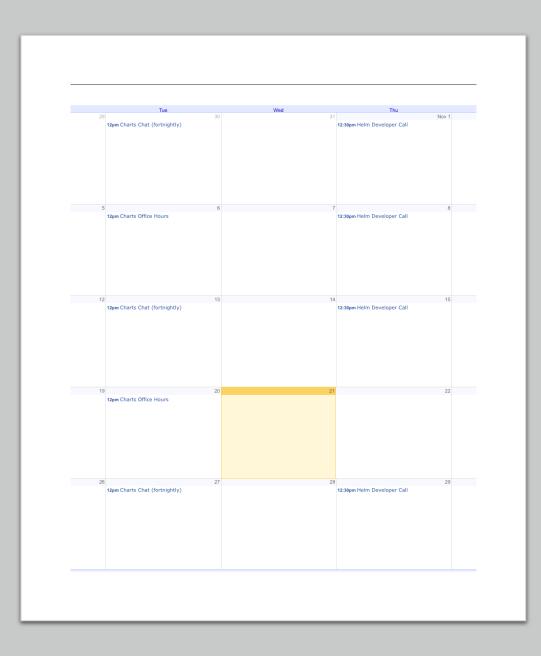

# 1. Attend A Meeting

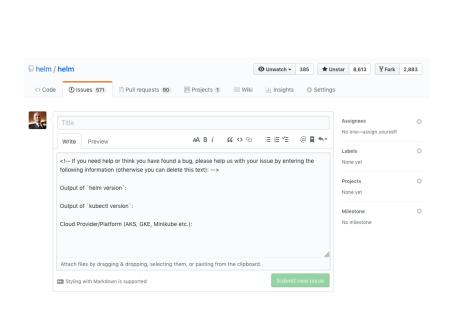

# 2. File An Issue

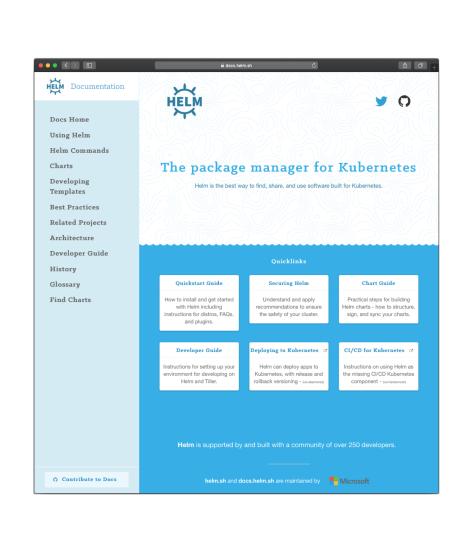

# 2. ContributeCode/Docs

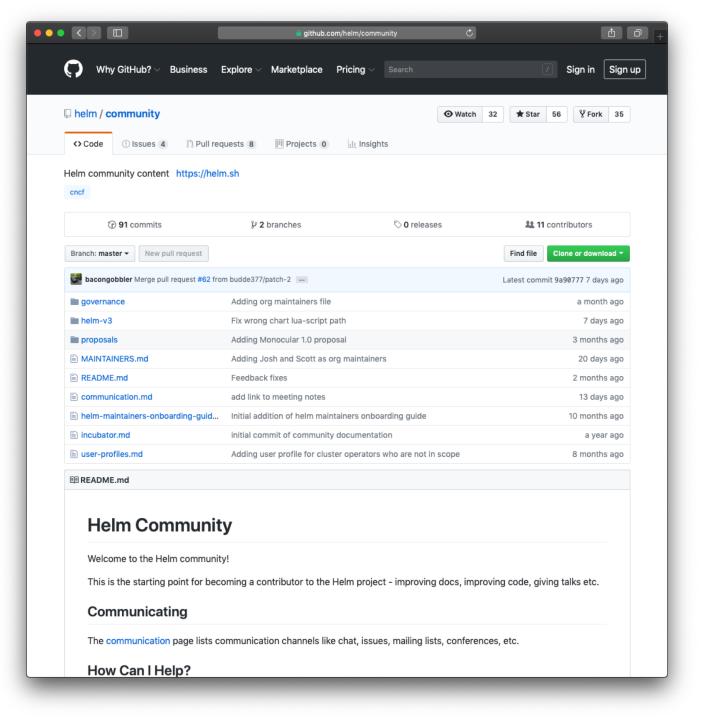

#### Questions?

- https://helm.sh
- cncf-helm@lists.cncf.io
- https://twitter.com/helmpack
- #helm-users on Kubernetes Slack